**手机?-股识吧**

 $30$ 

 $m<sub>t4</sub>$  and  $M<sub>T4</sub>$ 

mt4<br>MT4  $MT4$ 

MQL4 MQL4 Experts, EA

Indicators  $m<sub>t4</sub>$ 

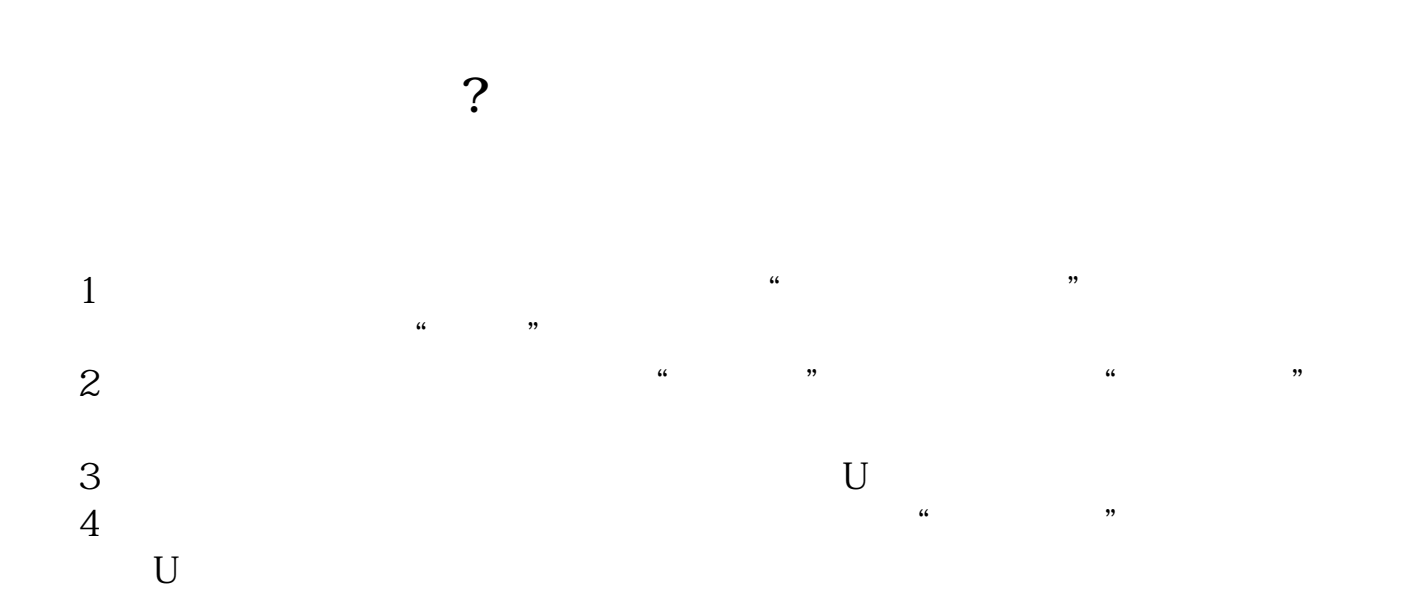

 $\overline{1/3}$ 

## **六、徽赢pc版怎样与手机自选股同步?**

## $m<sub>t4</sub>$  and  $M<sub>T4</sub>$

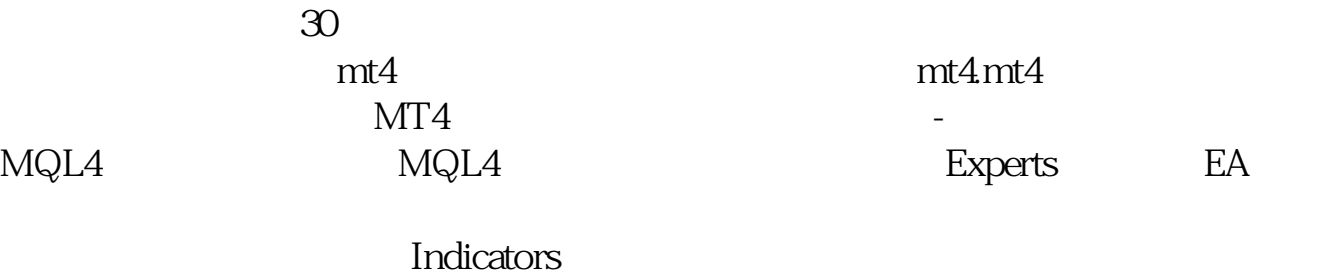

 $m<sup>t4</sup>$ 

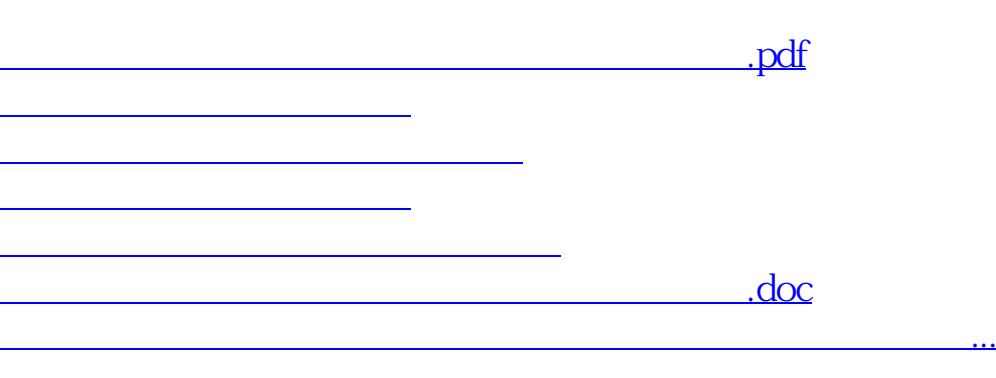

 $1$ , expanding  $2$ 

<https://www.gupiaozhishiba.com/store/64696752.html>